# **gvHidra - Errores # 22791: cwbotontooltip al paginar cambie su función e icono. Guardar info en dataPerform**

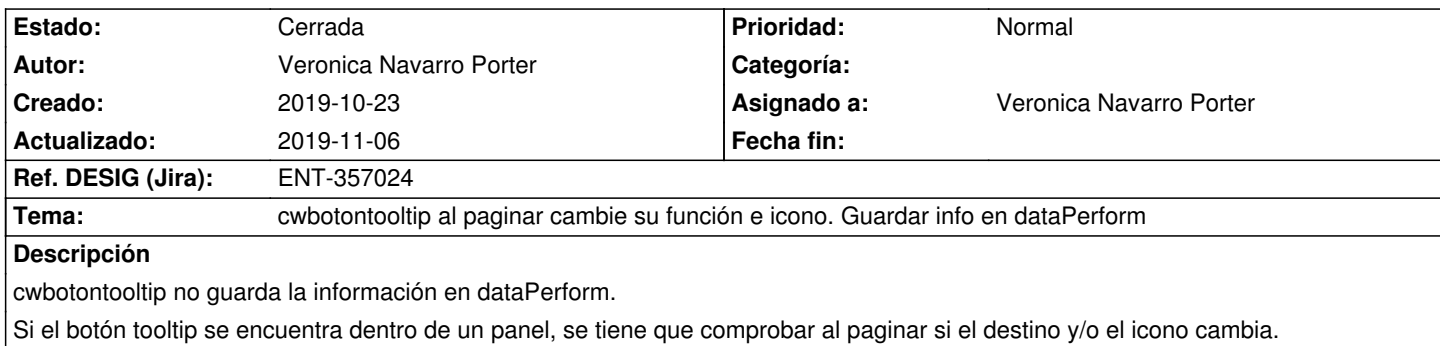

## **Histórico**

#### **2019-10-28 09:12 - Veronica Navarro Porter**

*- Se actualizó Descripción*

Se registra la información "\_value\_" y "\_valueOld\_" en la zona \*dataPerform\* en el objeto \_datosJSON\_.

Se añade la siguiente información que se almacena en \*datosJSON\*: "\*css\*", "\*iconCSS\*", "\*title\*" y "\*destino\*". Principalmente para la paginación, si el botón tooltip cambia su información a la hora de paginar.

El caso de la información "css" se almacenará la información css asociada al botón tooltip excepto la referencia al estilo del icono, que se almacenará en "iconCSS".

Esto permitirá que al paginar se pueda cambiar el icono si es que es necesario.

## **2019-10-28 10:22 - Veronica Navarro Porter**

*- Tema cambiado cwbotontooltip no guarda la información en dataPerform por cwbotontooltip al paginar cambie su función e icono. Guardar info en dataPerform*

#### **2019-10-28 12:51 - Veronica Navarro Porter**

*- Estado cambiado Nueva por Resuelta*

*- % Realizado cambiado 0 por 100*

## **2019-11-06 09:25 - Veronica Navarro Porter**

- *Estado cambiado Resuelta por Cerrada*
- *Ref. DESIG (Jira) cambiado ENT-00000 por ENT-357024*

Se alamacena en el objeto datosJSON el icono, la función asociada y el destino, para así poder tener la posibilidad de actualizarlo al paginar y/o según acciones de interfaz.